**Interrater Reliability in Healthcare Studies:**

*Calculating the Intraclass Correlation Coefficient (ICC) in SAS*

> **Ellen Maki, Ph.D. Analytica Statistical Consulting Inc.**

### **Interrater Reliability**

**Each subject assessed by multiple raters**

- **To what extent are the ratings within a subject homogeneous?**
- $\bullet$  **Ideally, want raters to be interchangeable**

## **Decayed, Missing, Filled Teeth**

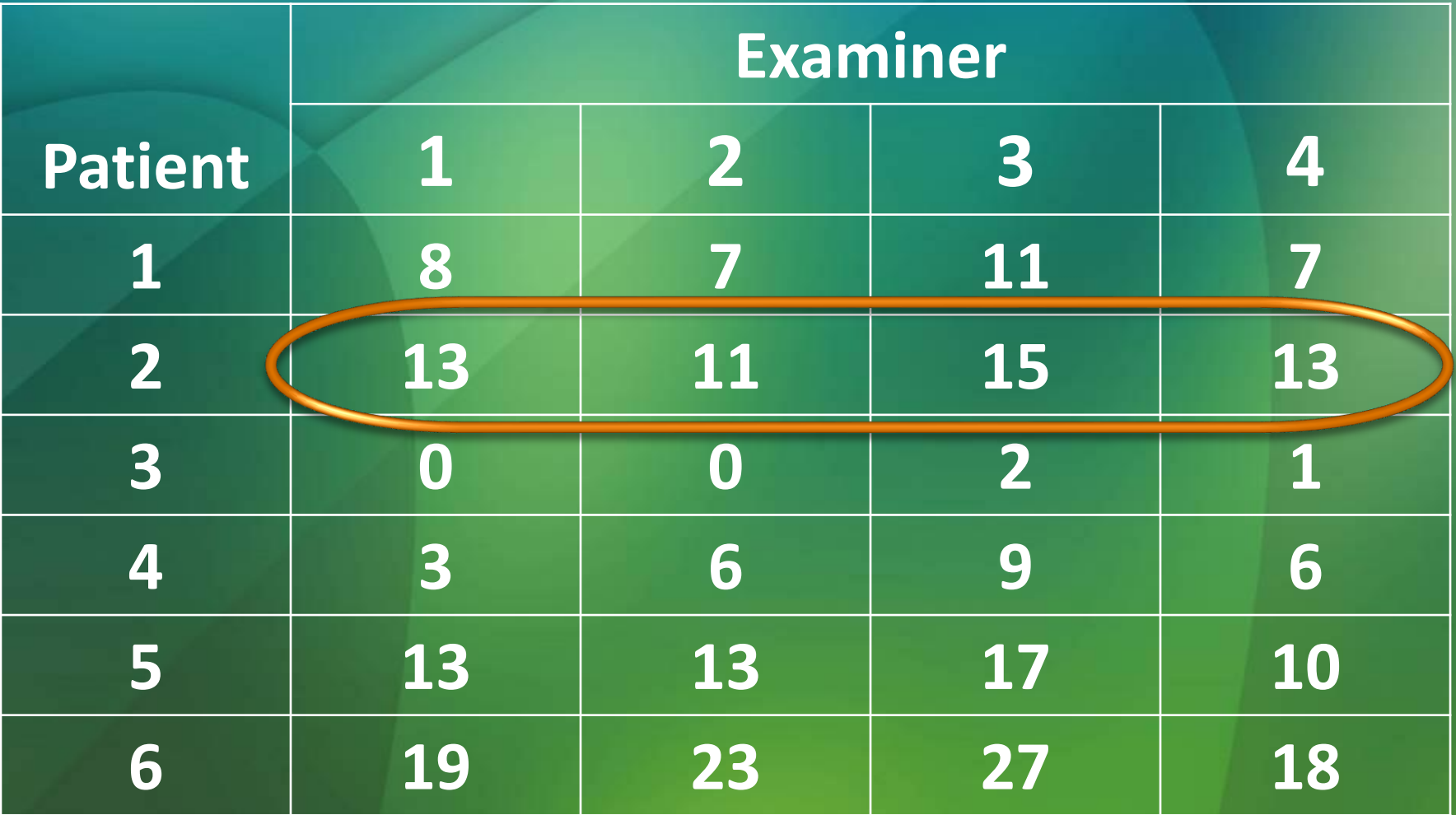

J.L. Fleiss *The Design and Analysis of Clinical Experiments*

### **Intraclass Correlation Coefficient**

**For continuous data, ICC often used to assess interrater reliability**

**ICC is the correlation between two measurements made on same subject**

# $\overline{ICC} = \text{Corr}(Y_{ij}, Y_{ik})$

### **ICC Properties**

**Like any correlation, -1 ≤ ICC ≤ 1 Ideally, ICC will be ≥ 0 ICC Values close to 1 are desirable and indicate good interrater reliability**

### **About the ICC**

*"There are numerous versions of the intraclass coefficient (ICC)…Each form is appropriate for specific situations defined by the experimental design…"*

Shrout, PE and Fleiss, JL (1979) "Intraclass Correlations: Uses in Assessing Rater Reliability", *Psychological Bulletin*, 86:2, 420-428

## **Randomized Block Design**

- Dental example: 4 different raters randomly selected to rate each patient
- **Patients represent random sample of** all possible patients

 $Y_{ij} = \mu + \beta_i + \varepsilon_{ij}$  ${\boldsymbol \beta}_i \! \sim \! N({\bf 0}, \sigma_\beta^2)$ 2 ) random subject effect  $\varepsilon_{ij}$ ~ $N(0, \sigma)$ 2 ) experimental error

### **ICC for Randomized Blocks**

 $Cov(Y_{ij}, Y_{ik}) = E(Y_{ij}Y_{ik}) - E(Y_{ij})E(Y_{ik})$  $= \mu^2 + E(\hat{\beta}_i^2) - \mu^2$  $=\sigma_{\beta}^2$ 

# $Var(Y_{ij}) = Var(Y_{ij}) = \sigma_{\beta}^2 + \sigma^2$

 $\therefore$  Corr $(Y_{ij}, Y_{ik}) =$  $\sigma^2_{\pmb\beta}$  $\overline{\mathbf{2}}$  $\sigma_{\beta}^2+\sigma^2$  $=$   $\bf{ICC}$ 

### **Estimating the ICC: Method 1**

#### **PROC GLM**

- **1. Output mean squares to dataset**
- **2. Use mean squares to calculate estimates o**f  $\sigma_{\pmb\beta}^2$  and  $\sigma^2$
- 3. Use the estimates of  $\sigma_{\pmb{\beta}}^2$  and  $\sigma^2$  to calculate **the ICC**

**Estimating the ICC: More Methods PROC MIXED** 

**1. Output estimates of variance components (part of standard output) to a dataset**

**2. Use the estimates to calculate ICC**

### **PROC NLMIXED**

- **1. Calculate ICC within the procedure in a single step**
- **%INTRACC macro**
	- **1. No programming to do!**

**Decayed, Missing, Filled Teeth Start with PROC MIXED + PROC SQL Approach ods output CovParms = cov1 ;**

**proc mixed data=dental method=ml;**

**class patient ;**

- **model score = ;**
- **random patient ;**

**run ;**

**REML not available in NLMIXED. For comparison purposes, I will use ML, and then repeat with REML**

### **Decayed, Missing, Filled Teeth**

**The Mixed Procedure Covariance Parameter Estimates**

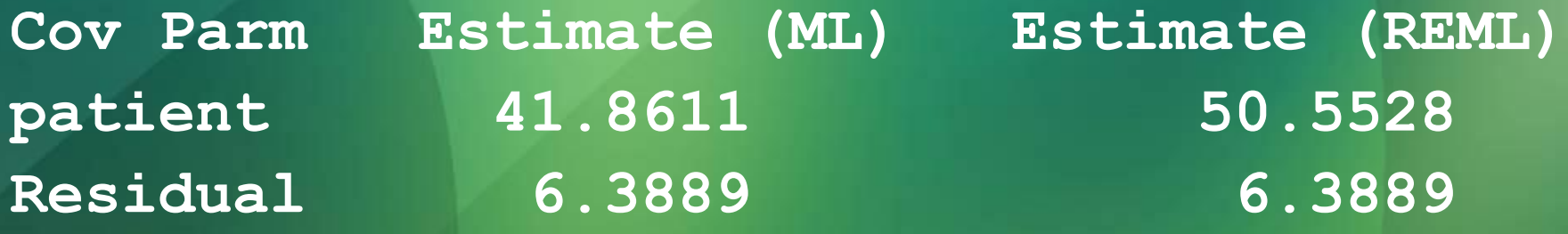

**Decayed, Missing, Filled Teeth proc sql ; create table icc as select sum(estimate\*(covparm='patient')) / sum(estimate) as icc from cov1 ; quit ; proc print data = icc ; run ; Obs icc (ML) icc (REML) 1 0.86759 0.88780 Good reliability in both cases**

**Decayed, Missing, Filled Teeth PROC NLMIXED Approach PROC NLMIXED data=dental method=firo ; parms mu=10 s\_subj = 50 s\_err = 6 ; pred = mu + beta ; model score ~ normal(pred, s\_err) ;** random beta ~ normal(0, s subj) **subject = patient ; estimate 'icc' s\_subj/(s\_subj+s\_err);**

**run ;**

**Label Estimate icc 0.8676**

**Same estimate as PROC MIXED using ML**

### **Don't want to do the programming?**

**There is a user-written macro that can be downloaded from the SAS website**

- **<http://support.sas.com/kb/25/031.html>**
- **<sup>2</sup> The macro is called %INTRACC**
- **Computes 6 different versions of the ICC**

**%INTRACC and the Dental Data**  $\bullet$  **Macro invocation: %***intracc***(depvar=score, target=patient, rater=rater, nrater=4)**

**Documentation states that macro computes 6 different versions of ICC**

**<sup>2</sup> Output includes 9 versions** 

### **%INTRACC Output**

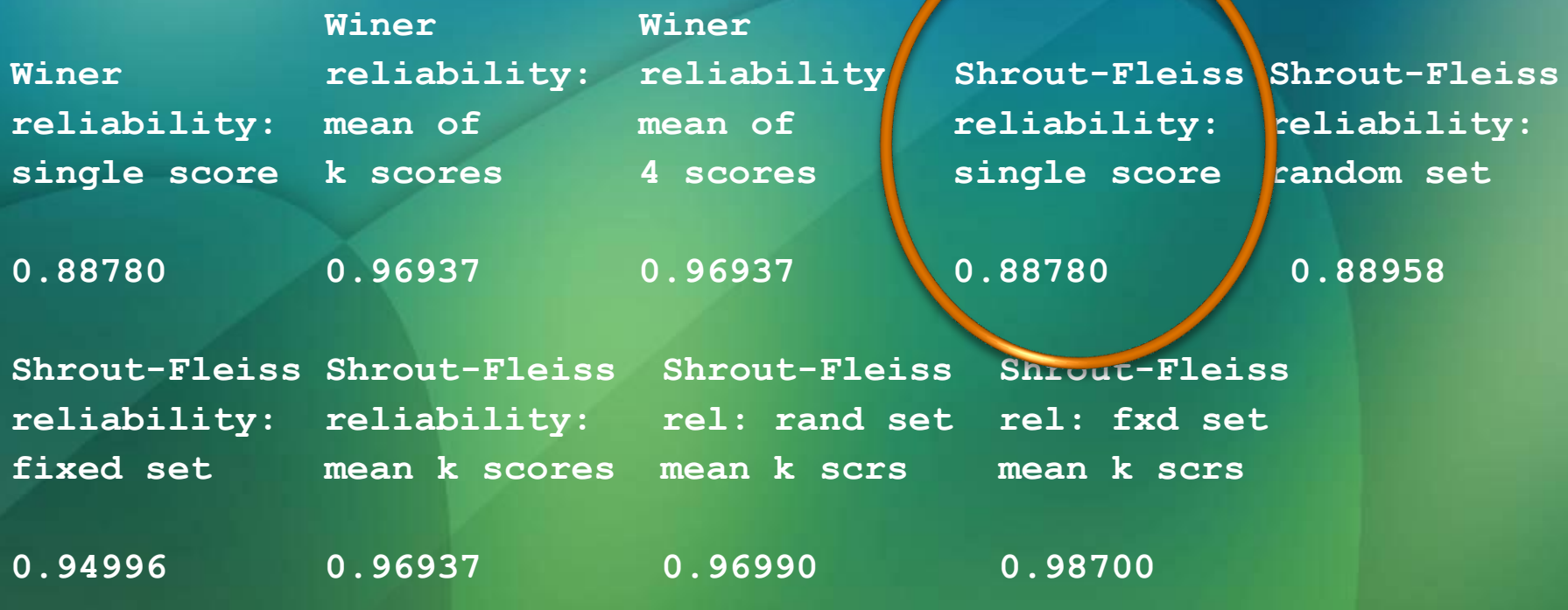

• **Same ICC value as PROC MIXED using REML**

### **Dental Data Using PROC GLM**

**First, output the mean squares to a dataset**

**Next, examine expected mean squares to determine relationship between MS's and variance**   $\mathbf{components}, \, \sigma_{\pmb\beta}^2$  and  $\sigma^2$ 

#### **GLM Code**

**ods output ModelANOVA=ms1 (where=(hypothesistype=3)) ; ods output OverallANOVA=ms0 (where=(source='Error')) ; proc glm data = dental ; class patient ; model score = patient ; random patient ;**

**run ;**

### **GLM Continued**

**The GLM Procedure Source Type III Expected Mean Square patient Var(Error) + 4 Var(patient)**

2  $\sigma_{\beta}^2$ 

 $\overline{\mathbf{2}}$ 

**So, use MS(error) to estimate**  $\sigma^2$ **Use [MS(patients) – MS(error)]/4 to**  estimate  $\sigma_{\beta}^2$ 

 $\sigma$ 

### **GLM Continued Again**

**proc sql ; create table icc as** select a.ms as s err, (b.ms-a.ms) /4 as s sub, **((b.ms-a.ms)/4)/(a.ms+(b.ms-a.ms)/4) as icc from ms0 a, ms1 b; quit ; proc print data = icc ; run ;** Obs s\_err s\_subj icc 1 6.388889 50.5528 0.88780 **Same estimates as PROC MIXED with REML**

### **Comparison for RCB Design**

- **GLM is cumbersome!**
- **%INTRACC is too much of a black box for me**
- **NLMIXED is simple, which I like, but no option to do REML**
- $\bullet$  **MIXED seems to me like best compromise**
- **What about more complicated designs?**

### **Random Rater Effect**

**Suppose same 4 raters assess each subject, but that the 4 raters randomly selected from larger pop'n of raters**  $Y_{ij} = \mu + \beta_i + \tau_j + \varepsilon_{ij}$  $\boldsymbol{\beta}_i \sim \! N(\mathbf{0}, \sigma_\beta^2)$ ) random subject effect  $\boldsymbol{\tau}_j{\sim}N(\boldsymbol{0},\sigma_{\tau}^2)$  random rater effect  $\varepsilon_{ij}$ ~ $N($  0 ,  $\sigma^2$ ) experimental error

### **ICC for Random Rater Effect**

$$
Cov(Y_{ij}, Y_{ik}) = E(Y_{ij}Y_{ik}) - E(Y_{ij})E(Y_{ik})
$$
  
=  $\mu^2 + E(\beta_i^2) - \mu^2$   
=  $\sigma_{\beta}^2$ 

# $Var(Y_{ij}) = Var(Y_{ij}) = \sigma_{\beta}^2 + \sigma_{\tau}^2 + \sigma^2$

$$
\therefore Corr(Y_{ij}, Y_{ik}) = \frac{\sigma_{\beta}^2}{\sigma_{\beta}^2 + \sigma_{\tau}^2 + \sigma^2} = ICC
$$

### **NLMIXED and GLM**

- **Oops!! NLMIXED can't handle "crossed" random effects. Maybe in an upcoming version?**
- **<sup>2</sup> Here are the expected mean squares from PROC GLM:**

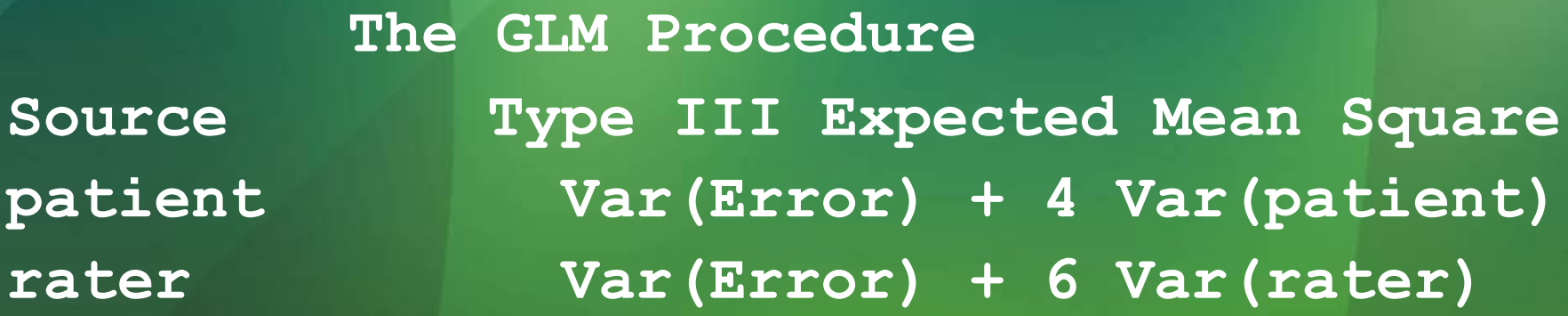

**I'm too lazy to do the calculations so I'll skip ahead to PROC MIXED**

**MIXED For Random Rater Effect ods output CovParms = cov2 ; proc mixed data = dental method = REML ; class patient rater ; model score = ; random patient rater ; run ; proc sql ; create table icc2 as select sum(estimate\*(covparm='patient')) / sum(estimate) as icc from cov2 ; quit ; Obs icc 1 0.88958**

### **%INTRACC Output**

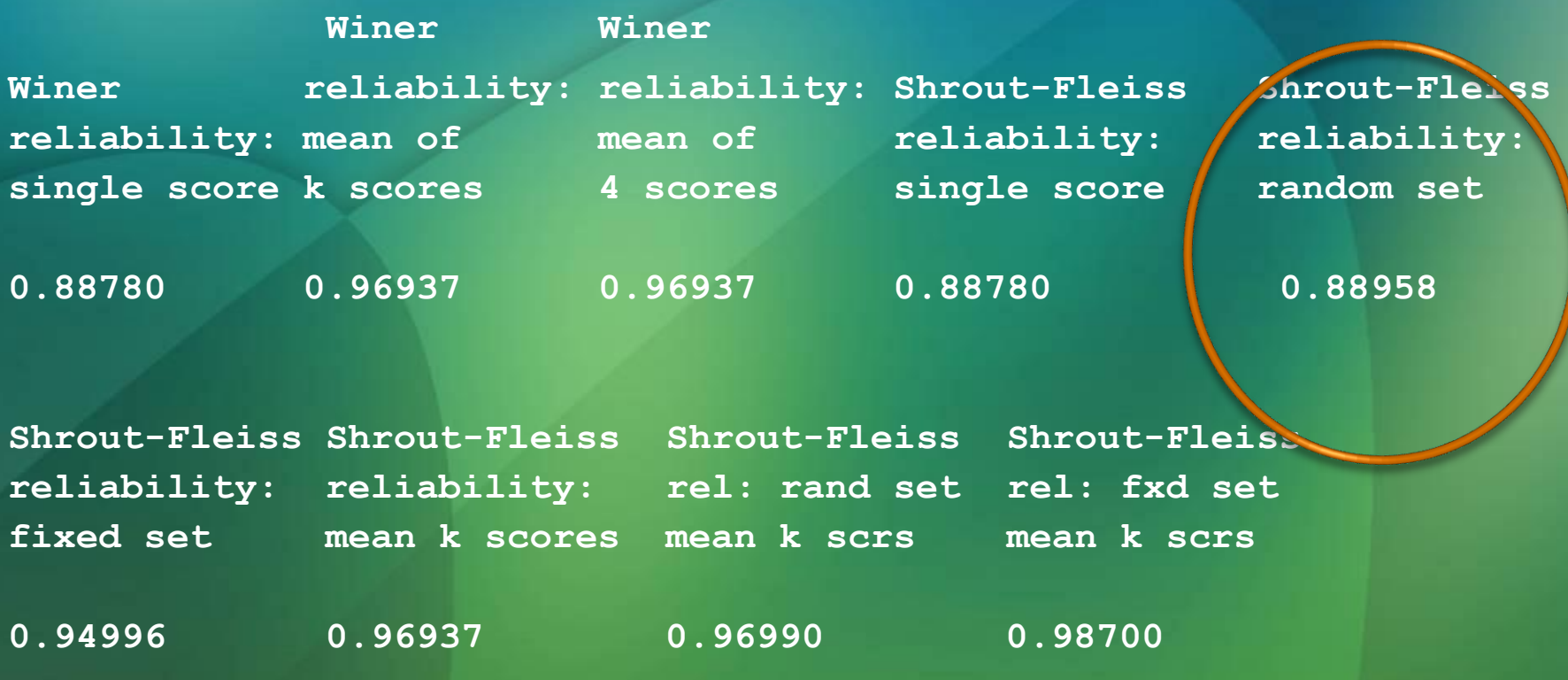

• **Same macro call as earlier & same output** • **Same value as MIXED with REML**

### **Raters from 2 Different Specialties**

- **Suppose that 1st two raters are from one dental specialty & 2nd two raters are from another**
- **<sup>2</sup> Only two specialities of interest**
- ∴ **speciality is a fixed effect**
- **2 raters picked at random from each specialty**
- **P** Rater effect expected to differ by **specialty**

**Model for Different Specialties**  $Y_{ijk} = \mu + \beta_i + \tau_{j(k)} + \gamma_k + \varepsilon_{ij(k)}$  $\boldsymbol{\beta}_i \sim \! N(\mathbf{0}, \sigma_\beta^2)$ ) **random subject effect**  $\tau_{j(1)}$  ~  $N(0, \sigma_{\tau1}^2)$  random rater effect for 1<sup>st</sup> specialty  $\tau_{j(2)}$  ~  $N(0, \sigma_{\tau2}^2)$  random rater effect for 2<sup>nd</sup> specialty  $\gamma_k$  fixed specialty effect  $\varepsilon_{ij}$ ~ $N($  0 ,  $\sigma^2$ ) **experimental error**

#### **ICC for this Model Same subject, same specialty:**  $\textit{ICC} =$  $\sigma^2_\beta$  $\sigma_{\beta}^2+\sigma_{\tau k}^2+\sigma^2$

#### **Same subject, different specialties:**  $\sigma_{\beta}^2$

 $\textit{ICC} =$  $\sigma_{\beta}^2+\sigma_{\tau1}^2+\sigma^2\times\sqrt{\sigma_{\beta}^2+\sigma_{\tau2}^2+\sigma^2}$ 

## **Challenge**

**Expressions for Model and ICC are easy to write out, but how to fit the model and estimate ICC?**

**"group=specialty" option in MIXED varies** *all* **parameters by specialty instead of just the rater variance**

**• NLMIXED would allow this if there was only one random effect, but there are 2, which it can't handle**